## SAP ABAP table ATLSF {Display Filters for Limit Characteristics}

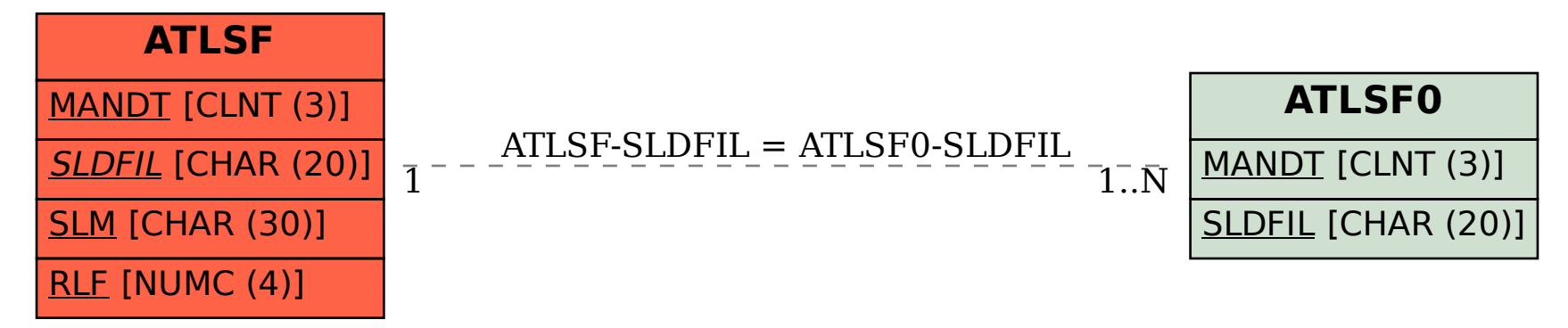